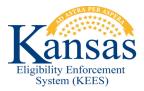

## WA394 LOCATING MEDICAL SUBROGATION TASKS

When a record is created on the Third Party Liability – Medical Subrogation List page, a task should be generated for the Medical Subrogation Unit when the Medical Subrogation Referral Batch runs. This is not happening consistently; therefore, workers will manually create the task when they update the Third Party Liability – Medical Subrogation List page.

This means two (2) things for the Medical Subrogation Unit.

- 1. The tasks that are manually created will be created under the name of 'Change' rather than 'Medical Subrogation'. Medical Subrogation staff will need to be aware that when they see a 'Change' task in the Medical Subrogation queue, that these tasks are intended for them.
- Occasionally there may be duplicate tasks created for the same case. When this
  occurs, simply complete both tasks. Note: Tasks that were created manually will
  be 'Change' tasks. Tasks that are created by the Medical Subrogation Referral
  Batch will be 'Medical Subrogation' tasks and these may or may not reflect the
  appropriate Region, Location, or Queue.

## **Document Change Log**

| Date                                      | Version | Author | Change Description       |
|-------------------------------------------|---------|--------|--------------------------|
| 06/13/2015                                | 2.7     | J King | Initial Draft completed. |
| *I Indate version/date in document footer |         |        |                          |

\*Update version/date in document footer.